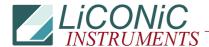

| Title:   | Inventoy BCR not Working |           |        | ID:     |  |
|----------|--------------------------|-----------|--------|---------|--|
|          |                          |           |        | 153     |  |
| 27.09.18 |                          | Response: | Model: | Author: |  |
|          |                          |           | -      | СМа     |  |

## Q:

When it sends the command to inventory, the unit moves to the correct location, it senses that a plate exists, but no barcode is written to the log file.

## A:

Do they use LON/LOFF or hardware trigger? Note that we deactivated the hardware trigger (high-speed) by default because of the conflict when people send LON/LOFF. To activate so "ST 1606"

If our driver they must have the latest version because of the activation of the HW trigger.